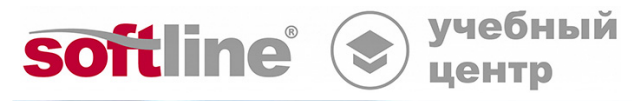

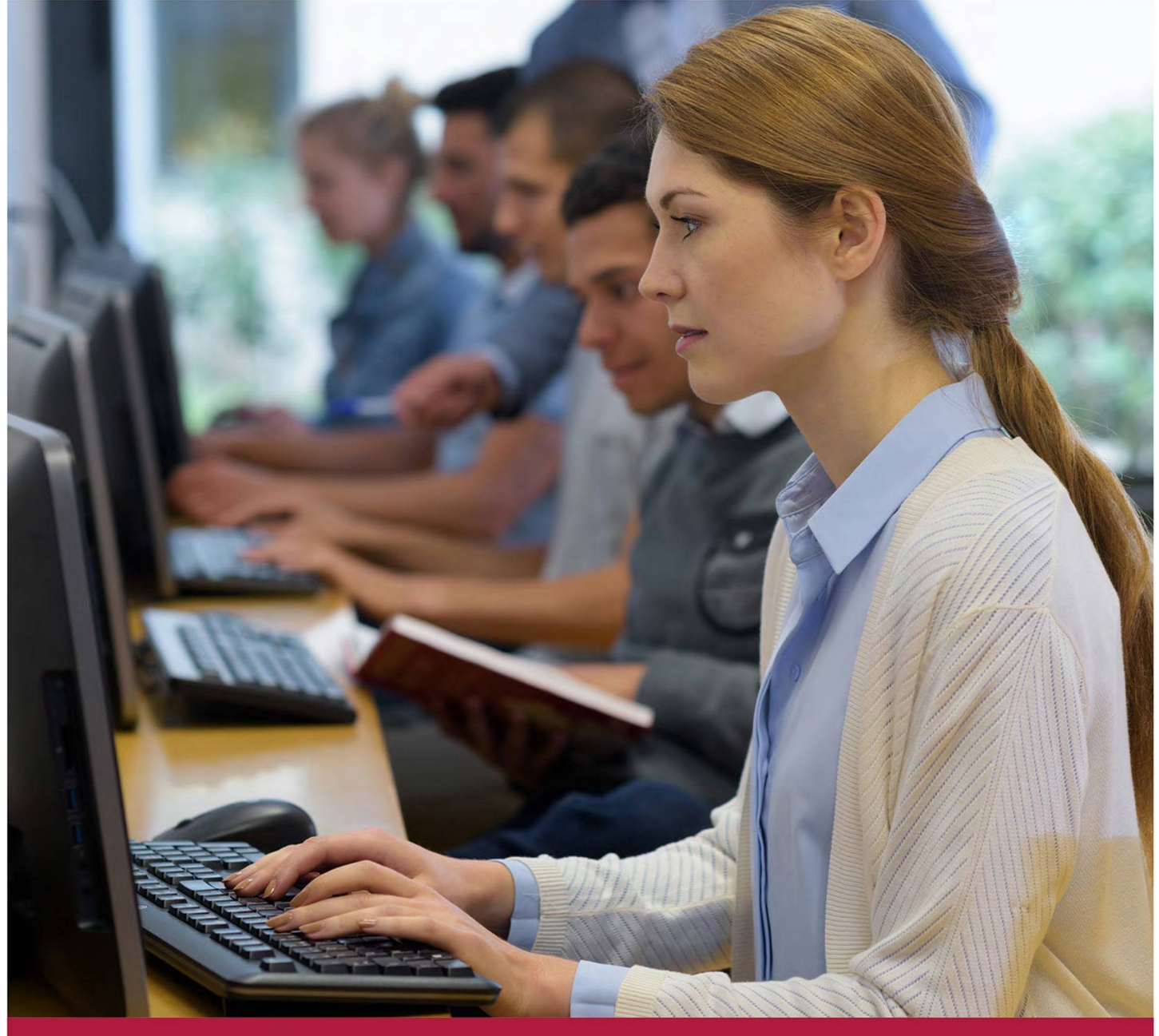

# **Администрирование "Кибер Бэкап" версия 15**

Код курса: CP-CB-A15

8 (800) 505-05-07 | edusales@softline.com | edu.softline.com © Softline, 2024

### **Администрирование "Кибер Бэкап" версия 15**

Код курса: CP-CB-A15

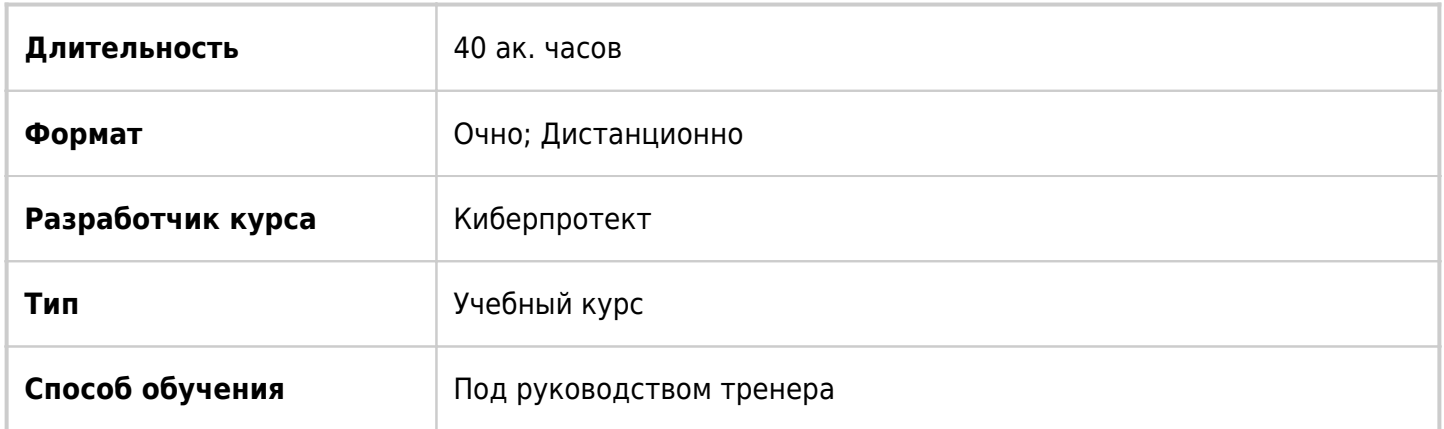

# О курсе

В данном курсе рассматривается система резервного копирования Кибер Бэкап, позволяющая выполнять резервное копирование физических машин под управлением Windows, Linux и MacOS, виртуальных машин VMware, Hyper-V, oVirt, а также приложений MySQL/MariaDB, PostgreSQL, Communigate Pro, Microsoft Exchange, SQL, SharePoint, Active Directory, баз данных Oracle, а также выполнять автоматическую репликацию резервных копий между хранилищами и регулярную проверку целостности данных для полной уверенности в их сохранности.

# Подробная информация

#### **Профиль аудитории:**

Системные администраторы, специалисты в области виртуализации, специалисты, отвечающие за сохранность данных, их резервное копирование и восстановление.

#### **Предварительные требования:**

- Опыт работы с Windows и Linux системами;
- Знания TCP/IP;
- Опыт работы с системами резервного копирования других вендоров;
- Желателен опыт работы с системами виртуализации.

#### **По окончании курса слушатели смогут:**

- Устанавливать и настраивать узлы хранения, службы каталога
- Устанавливать сервер управления, агенты
- Настраивать резервное копирование
- Защищать данные приложений
- Восстанавливать данные

Выполнять мониторинг, поиск и устранение неисправностей

## Программа курса

Модуль 1 «Архитектура и компоненты»

- О компании КИБЕРПРОТЕКТ
- Обзор системы резервного копирования КИБЕР БЭКАП
- Архитектура и компоненты КИБЕР БЭКАП
- Лабораторная работа «Знакомство со стендом»
- Лабораторная работа «Топология стенда и коммутация устройств»
- Лабораторная работа «Начальная конфигурация устройств»

Модуль 2 «Установка и настройка сервера управления»

- Установка в различных операционных системах
- Конфигурация после установки
- Лабораторный практикум «Установка и настройка сервера управления»
- Лабораторный практикум «Установка сервера управления»
- Лабораторный практикум «Настройка системных параметров»
- Лабораторный практикум «Ролевая модель доступа»

Модуль 3 «Установка и настройка подсистемы хранения данных»

- Компоненты подсистемы хранения данных
- Установка компонентов подсистемы хранения данных
- Подключение хранилищ
- Лабораторная работа «Настройка подсистемы хранения»
- Лабораторная работа «Установка и настройка узла хранения»

Модуль 4 «Установка агентов»

- Способы установки агентов
- Установка агентов приложений Маршрутизация
- Установка агентов для систем виртуализации
- Лабораторная работа «Установка агентов»
- Лабораторная работа «Установка агентов в Linux»
- Лабораторная работа «Установка агентов для систем и приложений Microsoft»
- Лабораторная работа «Агенты для систем виртуализации»

#### Модуль 5 «Резервное копирование»

- О резервном копировании
- Планы резервного копирования
- Резервное копирование приложений Microsoft
- Резервное копирование приложений
- Резервное копирование виртуальных машин
- Лабораторная работа «Резервное копирование»
- Лабораторная работа «Резервное копирование систем»

Лабораторная работа «Резервное копирование приложений»

#### Модуль 6 «Планы репликации, проверки, очистки»

- Планы репликации резервных копий
- Планы проверки резервных копий
- Планы очистки
- Планы преобразования виртуальных машин
- Активная защита и проверка программного обеспечения
- Лабораторная работа «Планы репликации, проверки и очистки»
- Лабораторная работа «Репликация резервных копий»
- Лабораторная работа «Планы проверки резервных копий»
- Лабораторная работа «Планы очистки»

#### Модуль 7 «Восстановление данных»

- Восстановление данных приложений
- Загрузочные носители
- Восстановление виртуальных машин
- Восстановление данных системы
- Лабораторная работа «Восстановление данных»
- Лабораторная работа «Работа с загрузочными носителями»
- Лабораторная работа «Восстановление данных»
- Лабораторная работа «Восстановление данных приложений»
- Лабораторная работа «Восстановление виртуальных машин»

#### Модуль 8 «Мониторинг и отчеты»

- Инструменты мониторинга
- Работа с журналами и оповещениями
- Поиск и устранение неисправностей
- Лабораторная работа «Мониторинг и отчеты»
- Лабораторная работа «Инструменты мониторинга»
- Лабораторная работа «Работа с отчетами»

### **[Посмотреть расписание курса и записаться на обучение](https://edu.softline.com:443/vendors/cyberprotect/administrirovanie-kiber-bekap-versiya-15/)**

### **Обращайтесь по любым вопросам**

к менеджерам Учебного центра Softline

### **8 (800) 505-05-07** | edusales@softline.com

**Ждём вас на занятиях в Учебном центре Softline!**

# Почему Учебный центр Softline?

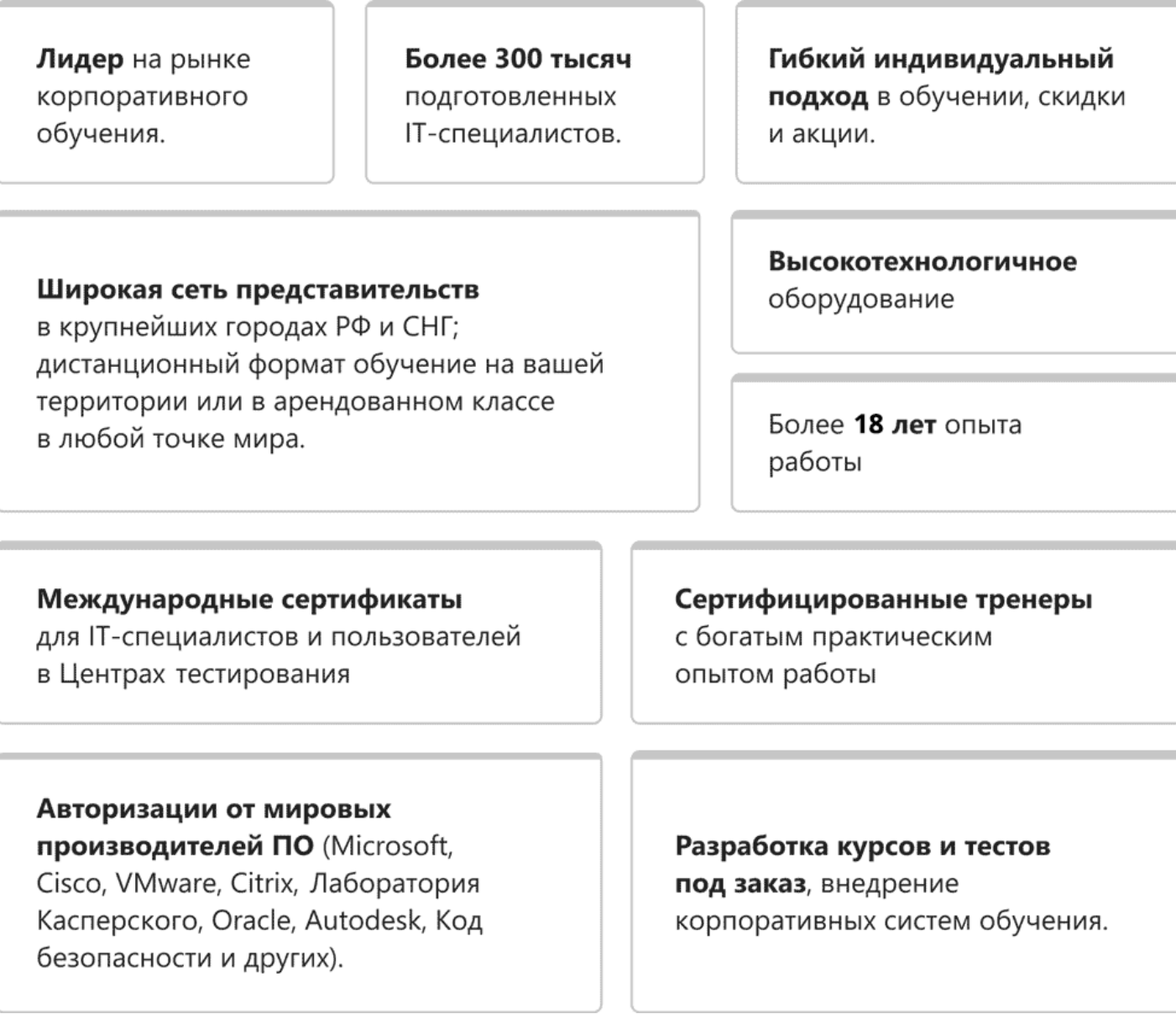

### **Подробнее об Учебном центре Softline**

Вы можете узнать из [профайла.](https://edu.softline.com/media/edu-profile-2021.pdf)